SAP ABAP table KCSLV {SAP-EIS: data slices - variables - parameters}

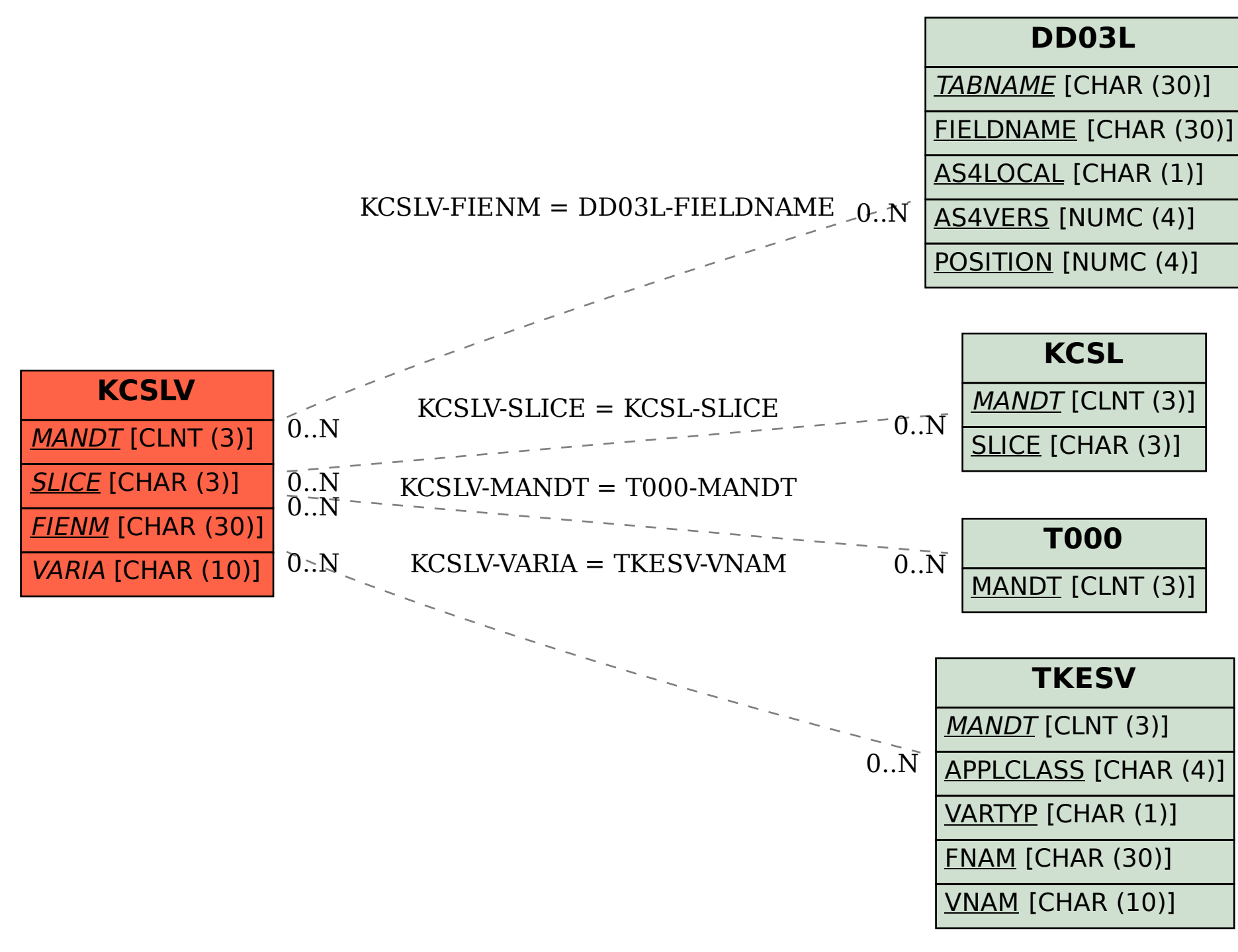